## SAP ABAP table S278 {Transfer BW: Bestand}

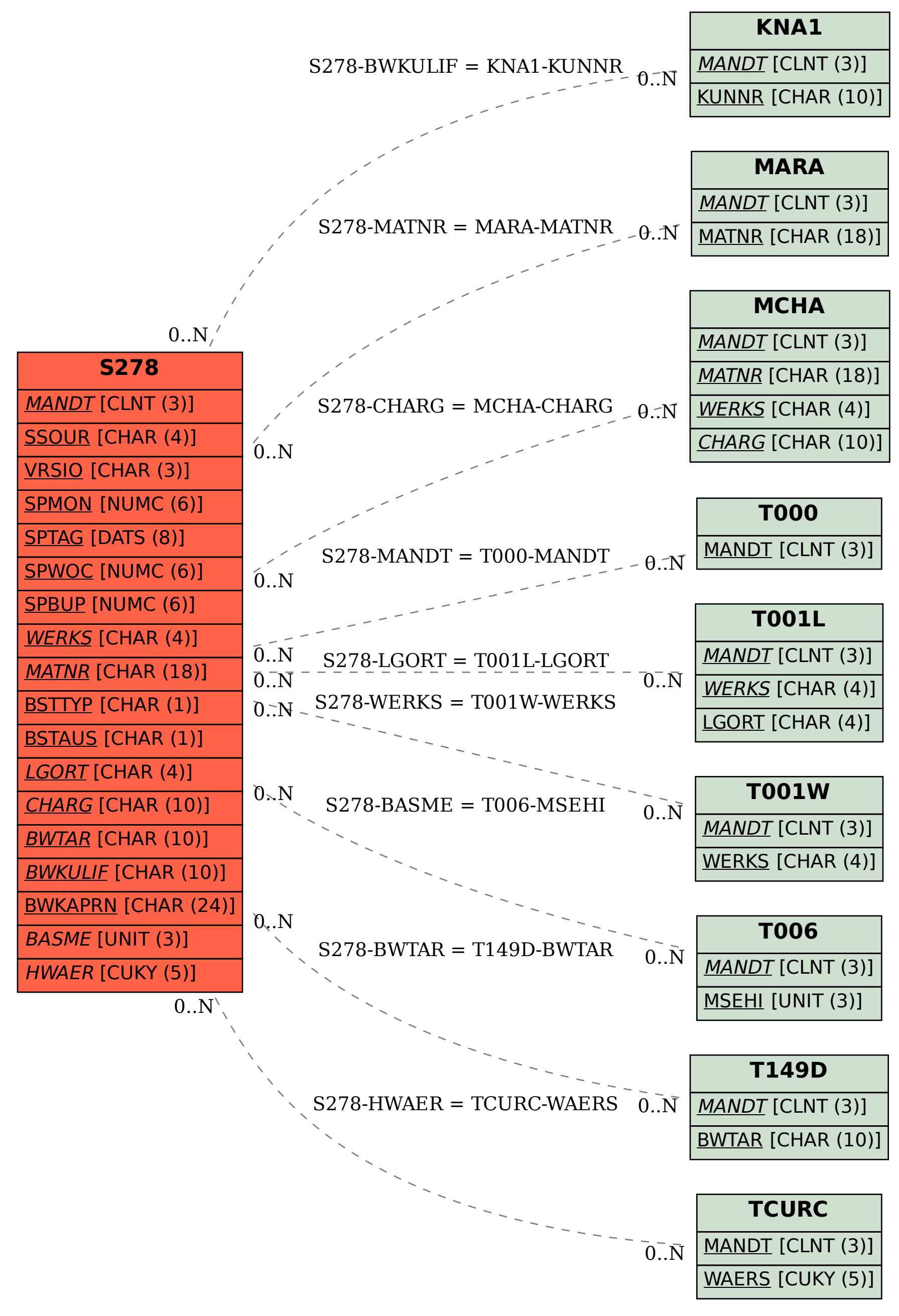